## **6ES7211-0AA23 OXBO**

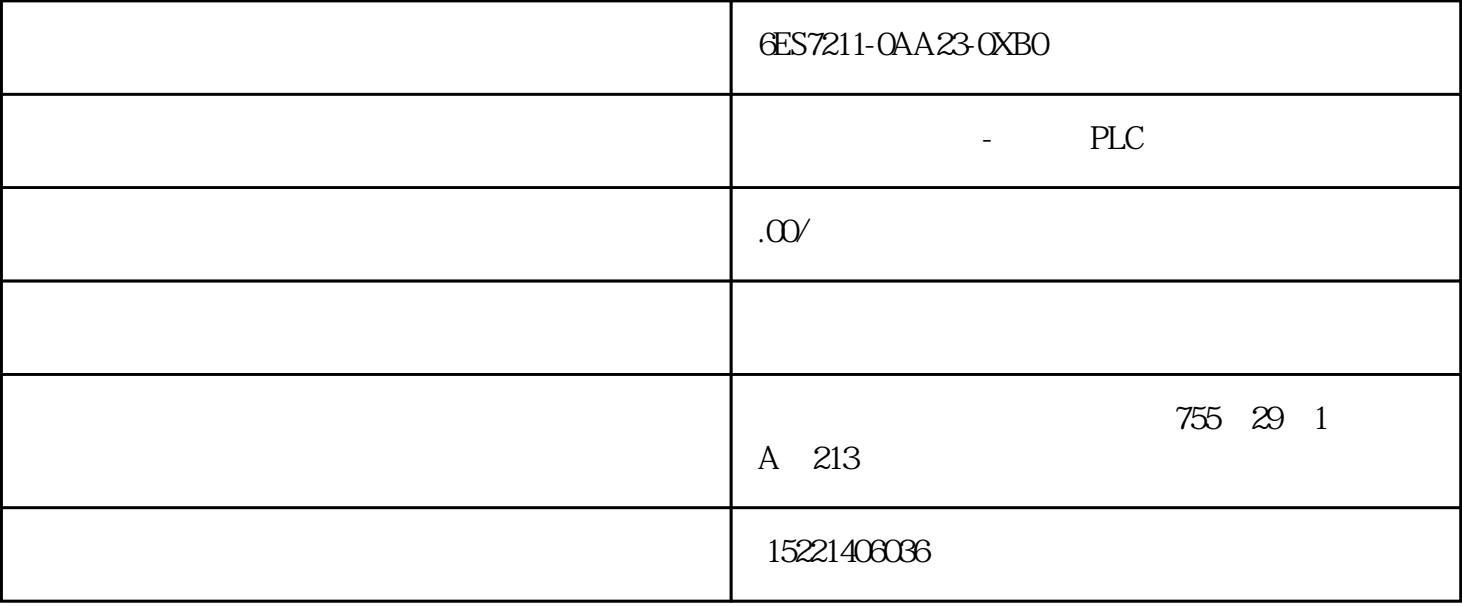

6ES7211-0AA23-0XBO

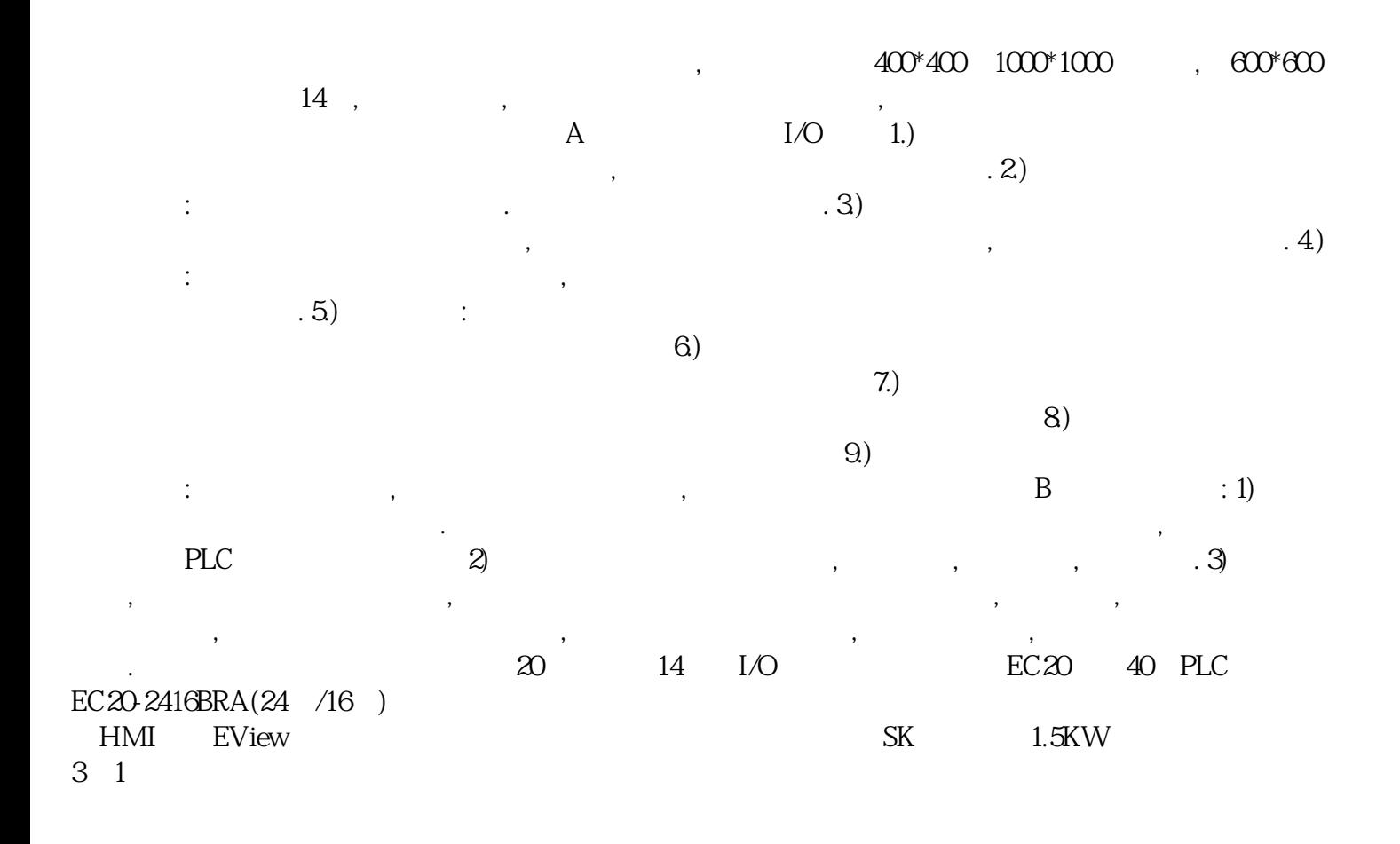

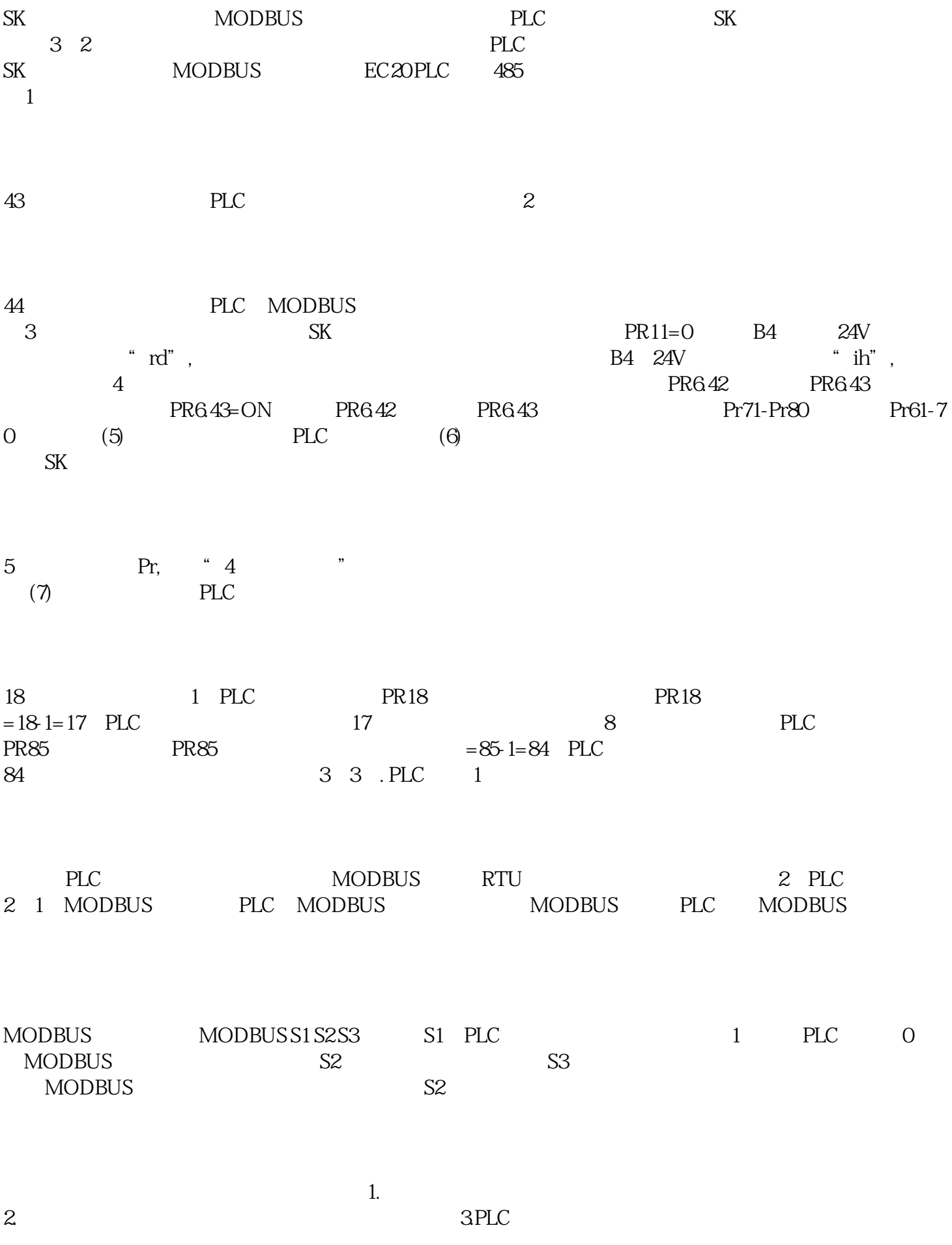

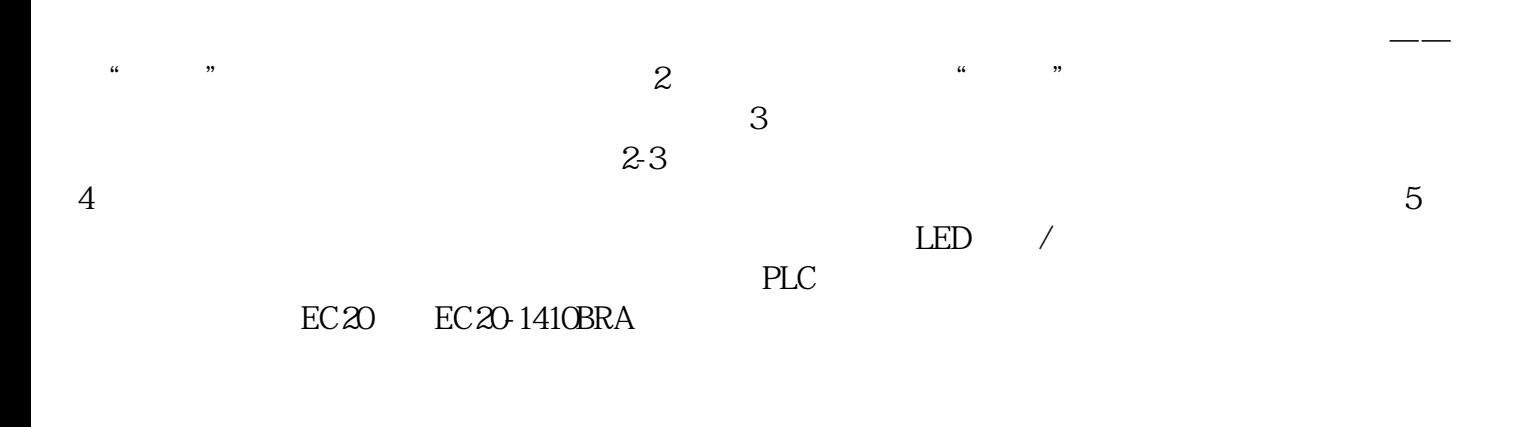

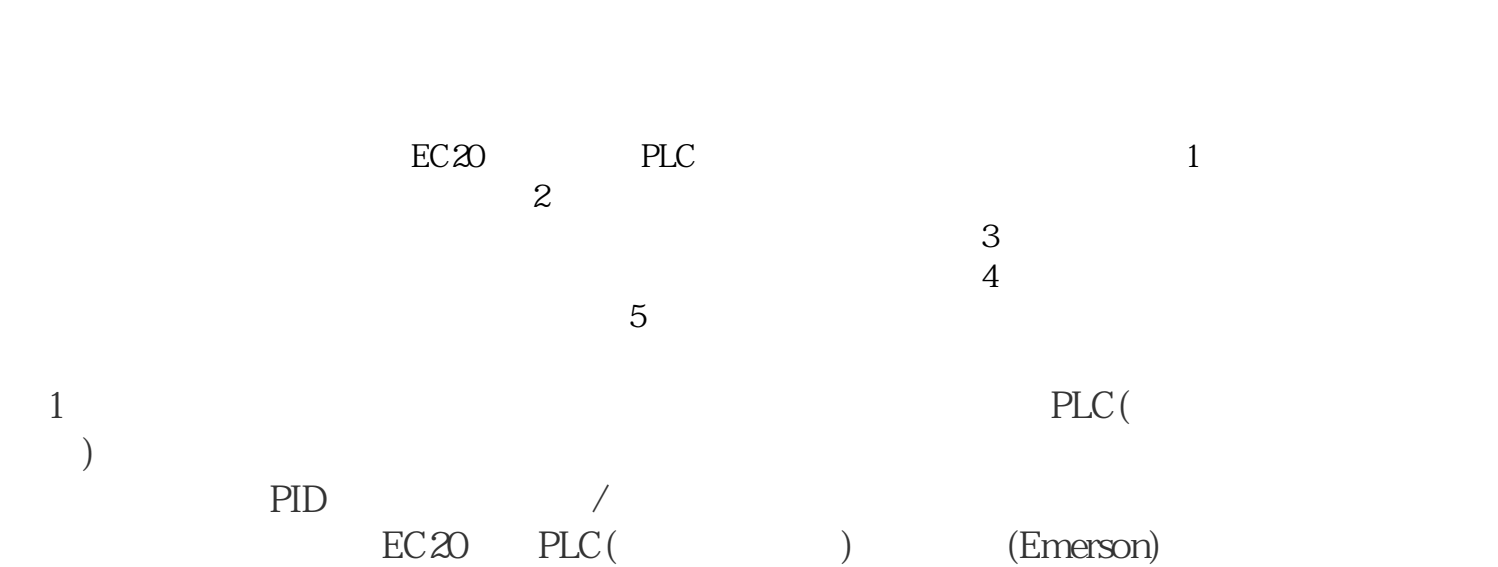

EMERSON EC20 PLC

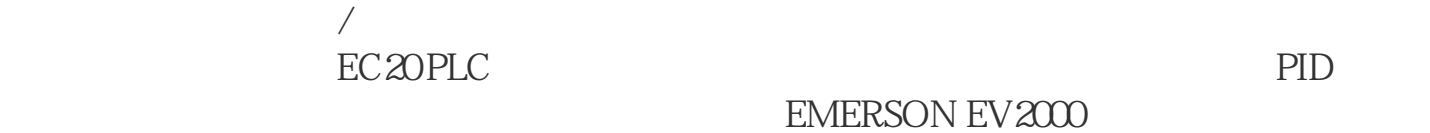

 $\begin{minipage}{0.9\linewidth} \textbf{EMERSON EC20} \\ \textbf{FUC} \end{minipage}$  <br> PLC EV2000

2  $\sim$  1

 $\overline{1}$ 

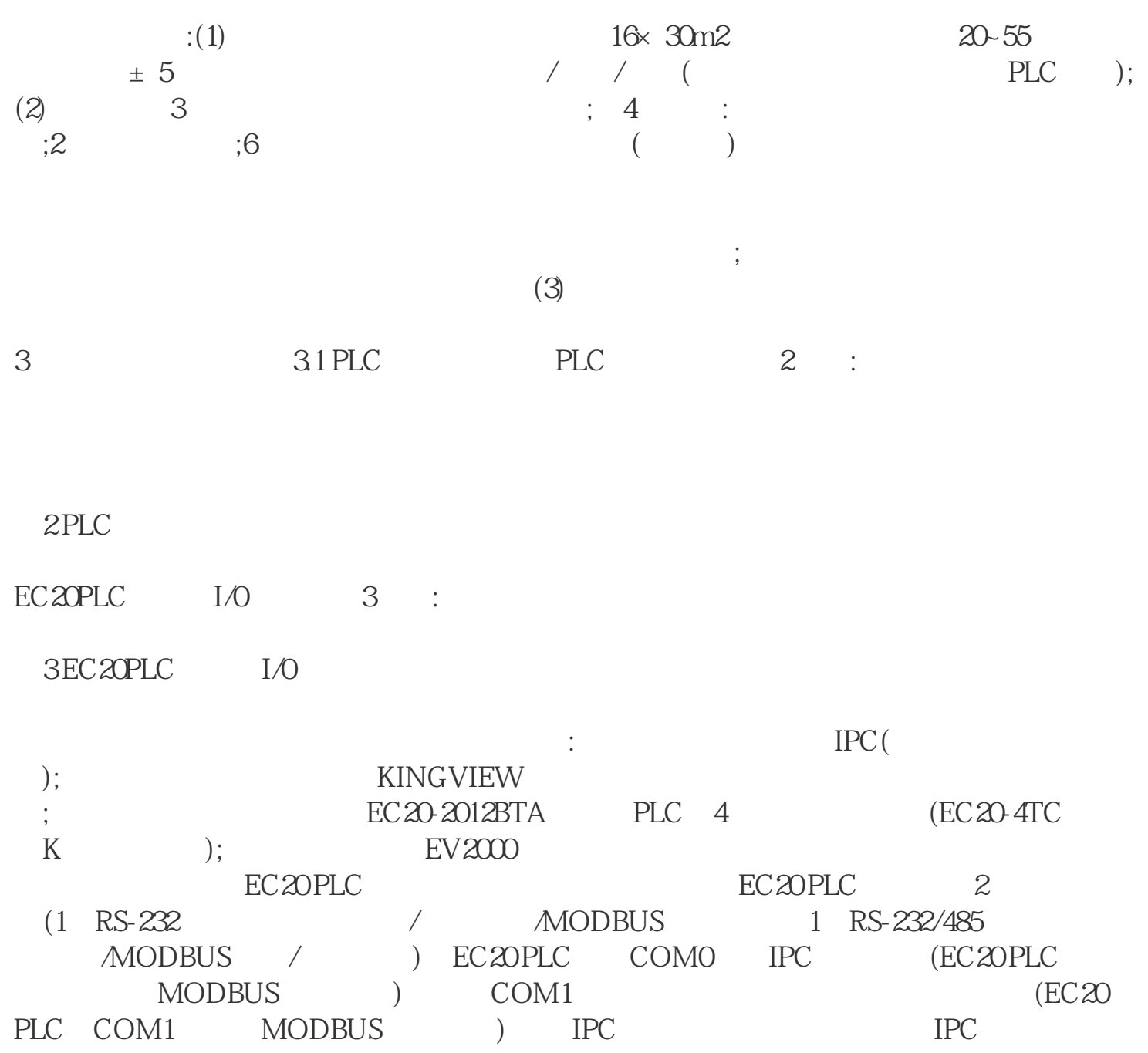

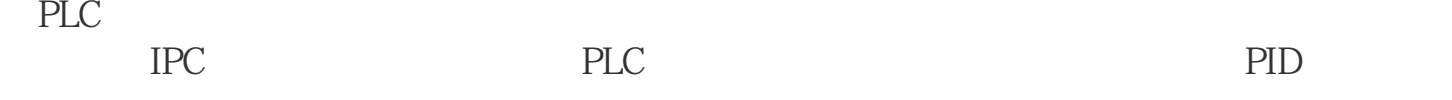

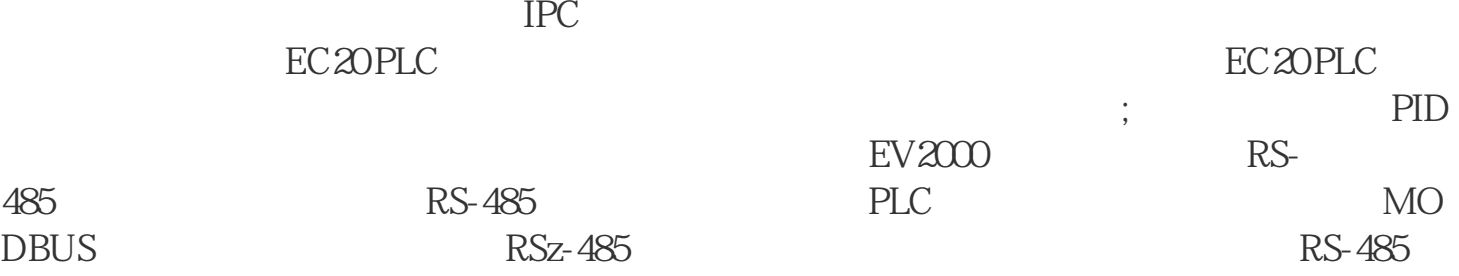

 $RS-485$ 

 $32$  $PID$  ( ) :  $4$  $($  $\lambda$ , and  $\lambda$ 

33 PLC 1 EC20 PLC PID PWM (YO Y1) 2  $($   $8$  ) PID (EC20 PLC I/O<br>SR1 SSR2 SSR3 ) :  $SR1$ ,  $SSR2$ ,  $SSR3$  ) is the set of  $SR2$ PID YO SSR1, SSR2, SSR3(Y1, Y2);  $Y1$ ,  $Y2$   $: 1$ 

 $\pm 0.3$ ;<br> $\pm 0.3$ ; PID PWM  $\qquad$  PLC ( Y 0 Y1 100KHz ) EC20 PLC CONTROLSTAR  $(2)$  PLC  $\mathbb{P}$  is a set of P index  $\mathbb{P}$  in D  $\mathbb{P}$  in D  $\mathbb{P}$  in D  $\mathbb{P}$  in D 限范围,由于PID的输出结果直接和PWM结合在一起,所以设置时要特别注意,在本例子  $\text{PWM} \quad 4\text{s}(=4000\text{MS}) \quad \text{PID} \quad 4000 \quad \text{Q}$  $(BITO=1)$ ,  $(BIT5=1)$ ,  $D7911$ ,  $D7910$ 500// S3  $(Ts)$  1 32767(ms)  $\qquad \qquad ;D7911$ 16#23//动作方向 > 逆动作,设输出限定………………………………………………..//BIT0 0:正动作 1:逆动作;………………………………………………..//BIT1 0:输入变化量报警无效 1:输入变化量报警有效;………………………………………………..//BIT2  $\Omega$ 1:输出变化量报警有效;………………………………………………..//BIT3-4  $\ldots$ ………………………………………………………………//BIT50: $\qquad \qquad 1:$  $\ldots$ …………………………………………………………………………//BIT6 BIT15 D7912 70//S3+2 () 0 99[ ] 0 :D7913 100//S3+3 比例增益(Kp)范围1~32767[﹪];D7914 25//S3+4 (TI)  $0.32767(x.100)$  0  $0.5079150/53+5$  $(KD)$  0  $100$  ] 0  $(ND)$ ;D7916 63/S3+6 (TD)  $0.32767(x + 10)$  0  $0.52767(x + 10)$ (a)  $0.32767(S3+1)$  BIT1=1  $)$ ;D79260//S3+16  $($ ) 0 32767(S3+1 BIT1=1);D7927 4000//S3+17  $($ ) 0 32767(S3+1 BIT2=1 BIT5=0 ); -32768 32767(S3+1 B IT2=0 BIT5=1 );D79280//S3+18 ( ) 0 32767(S3+1 BIT2=1  $BIT5=0$  );  $-32768~32767(S3+1~BIT2=0~BIT5=1)$ ; , PI

D PWM YO (SV PV  $)$  7

4 PLC MODBUS EMESON EC20 PLC EV2000 ()<br>MODBUS RS-485 **MODBUS** 4.1